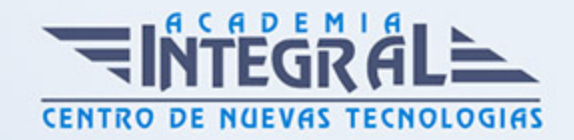

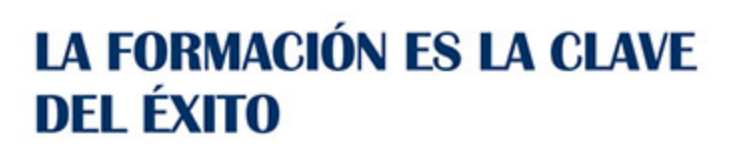

...............

# Guía del Curso

# Curso Online en Informática Multimedia: Práctico

Modalidad de realización del curso: Online Titulación: Diploma acreditativo con las horas del curso

#### **OBIETIVOS**

Si desea ser un experto en contenidos multimedia para internet y conocer sus aspectos más relevantes este es su momento, con el Curso Online en Informática Multimedia: Práctico podrá adquirir los conocimientos necesarios para realizar esta labor de la mejor manera posible. Flash es una aplicación orientada a los contenidos dinámicos multimedia para Internet, cuyas principales aplicaciones abarcan desde animaciones publicitarias online, presentaciones de proyectos y webs interactivas, hasta la creación de videojuegos. Hoy en día las empresas dan mucha importancia a los contenidos con animaciones, ya que interactúan de una forma más dinámica con el cliente. Por ello con la realización de este Curso Online en Informática Multimedia: Práctico conocerá los aspectos fundamentales de este programa para realizar animaciones multimedia con total independencia y éxito.

#### CONTENIDOS

### MÓDULO 1. INFORMÁTICA MULTIMEDIA: PRÁCTICO

#### UNIDAD DIDÁCTICA 1. EL ENTORNO DE TRABAJO I

- 1. Tipos de gráficos
- 2. Novedades Flash CC

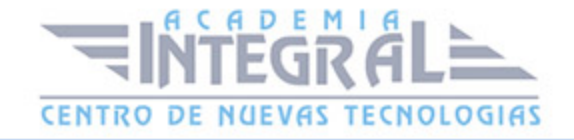

- 3. Flujo de trabajo Flash CC
- 4. Ver el área de trabajo
- 5. Menús
- 6. Gestión de ventanas y paneles
- 7. Guardar espacio de trabajo
- 8. Preferencias en flash
- 9. Prácticas

# UNIDAD DIDÁCTICA 2. EL ENTORNO DE TRABAJO II

- 1. El escenario y propiedades del documento
- 2. Herramientas
- 3. Línea de tiempo y capas
- 4. Vistas del documento
- 5. Reglas, guías y cuadrículas
- 6. Deshacer, rehacer, historial
- 7. Películas flash
- 8. Prácticas

## UNIDAD DIDÁCTICA 3. ADMINISTRACIÓN DE DOCUMENTOS

- 1. Crear documentos
- 2. Las plantillas
- 3. Importación de imágenes e ilustraciones
- 4. Ilustrator y Flash
- 5. Photoshop y Flash
- 6. Archivos Flash
- 7. Prácticas

# UNIDAD DIDÁCTICA 4. DIBUJAR EN FLASH

1. Información sobre el dibujo

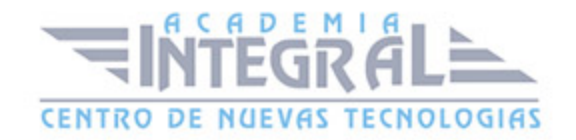

- 2. Modos de dibujo
- 3. Preferencias de dibujo
- 4. Herramientas básicas
- 5. Herramientas avanzadas
- 6. Herramienta pluma
- 7. Editar contornos
- 8. Prácticas

## UNIDAD DIDÁCTICA 5. TRABAJAR CON OBJETOS

- 1. Transformar objetos
- 2. Seleccionar objetos
- 3. Combinación de objetos
- 4. Borrar y eliminar objetos
- 5. Alinear objetos
- 6. Mover y copiar objetos
- 7. Prácticas

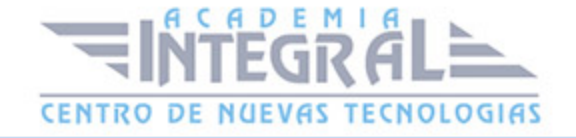

C/ San Lorenzo 2 - 2 29001 Málaga

T1f952 215 476 Fax951 987 941

#### www.academiaintegral.com.es

E - main fo@academiaintegral.com.es